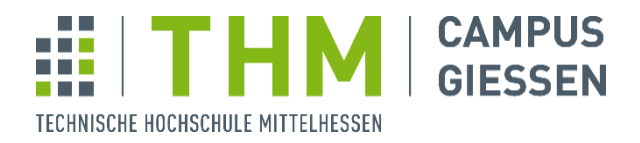

**University of Applied Sciences**

**Prof. Dr. Uwe Meyer**

THM | Campus Gießen | Wiesenstraße 14 | 35390 Gießen

# **Praktikumsaufgabe 1 Compilerbau**

## **Aufgabe 0 (Einführung)**

Laden Sie die Praktikumsressourcen von Moodle herunter. Lesen Sie das ReadMe der heruntergeladenen Ressourcen. Es enthält wichtige Informationen zur Implementierung Ihres Compilers.

## **Aufgabe 1 (Sprachdefinition)**

Machen Sie sich mit unserer Sprache SPL vertraut. Studieren Sie dazu zuerst die SPL-Sprachdefinition im Praktikumsskript.

## **Aufgabe 2 (Programmieren in SPL)**

Vertiefen Sie ihre SPL-Kenntnisse, indem Sie mindestens 5 kleine SPL-Programme schreiben. Versuchen Sie, möglichst viele Features der Sprache zu benutzen. Hier ein Vorschlag:

- a) Im Hauptprogramm: Eingabe von zwei Zahlen, Ausgabe der Summe.
- b) Dasselbe, aber mit Berechnung der Summe in einer Prozedur.
- c) Einlesen eines Arrays von Zahlen im Hauptprogramm, Sortieren des Arrays in einer Prozedur, Ausgabe des sortierten Arrays im Hauptprogramm.
- d) Berechnung von n! in einer Prozedur, sowohl iterativ als auch rekursiv.

**Hinweis:** Um Ihre Programme auf syntaktische Richtigkeit zu testen, können Sie sie den Tutoren vorlegen. Außerdem steht Ihnen auf Moodle in den Eco32-Tools eine Referenzimplementierung für Linux zur Verfügung.

## **Aufgabe 3 (Scanner-Implementierung mit Scanner-Generator)**

Schreiben Sie die Spezifikation eines Scanners für SPL in Form einer Eingabedatei für den Scannergenerator.

Ergänzen Sie dazu die folgende Datei:

C: src/phases/\_01\_scanner/scanner.flex

Java: src/main/java/de/thm/mni/compilerbau/phases/\_01\_scanner/Scanner.flex

## **Aufgabe 4 (Testen des Scanners)**

Lassen Sie Ihren Scanner die 5 Testprogramme aus dem ersten Aufgabenteil analysieren. Dazu starten Sie den Scanner mit der Option "--tokens". Beobachten Sie den Tokenstrom und korrigieren Sie ggf. Ihre Scanner-Spezifikation.

## **Aufgabe 5 (Test mit allen in SPL definierten Tokenarten)**

Schreiben Sie eine Eingabedatei zum systematischen Test ihres Scanners, vor allem in Hinblick auf die verschiedenen Formen von Ganzzahl-Literalen.